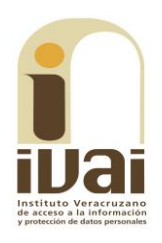

## **RECURSO DE REVISIÓN**

**EXPEDIENTE: IVAI-REV/1199/2016/II** 

RECURRENTE: -------------------------------

**SUJETO OBLIGADO: Ayuntamiento** de Xalapa, Veracruz

**ACTO RECLAMADO: Inconformidad** con la respuesta

**COMISIONADO PONENTE:** José Rubén Mendoza Hernández

SECRETARIO DE **ESTUDIO** Y **CUENTA: Eusebio Saure Domínguez** 

Xalapa, de Enríquez, Veracruz a once de enero de dos mil diecisiete.

De las constancias que obran en autos, se desprenden los siquientes:

## HECHOS

I. El cuatro de octubre del año dos mil dieciséis, el promovente presentó solicitud de información a través del Sistema Infomex-Veracruz, al Ayuntamiento de Xalapa, Veracruz, quedando registrada con el número de folio 00979716, requiriendo lo siguiente:

 $\ddotsc$ 

CUAL(sic) ES EL NUMERO(sic) DE DECIBELES PERMITIDO PARA UN NEGOCIO QU(sic) ETENGA(sic) MÚSICA VIVA EN ESPECIAL ANTRO BAR **CANTINA BOTANERO** 

 $\sim$  .

 $\ddotsc$ 

II. Previa prórroga, el veintiocho de octubre del año dos mil dieciséis, el sujeto obligado dio respuesta a la solicitud de información, describiendo la siguiente respuesta terminal:

Esperando haberle atendido de manera adecuada en relación con su solicitud de información, quedo de usted para cualquier aclaración y/o duda al respecto.

 $\sim 10$ 

Como archivo adjunto a la descripción de la respuesta terminal, el Ente Público adjuntó los oficios UMTAI-592/2016 y SMA/0653/2016 suscritos por el Jefe de la Unidad de Transparencia y el Subdirector de Medio Ambiente, respectivamente, señalando en lo medular lo siguiente:

 $\cdots$ 

### UMTAI-592/2016

Estimado solicitante con fundamento en lo previsto por el artículo 143 y 145 fracc. I de la Ley de Transparencia y Acceso a la Información, me permito comunicarle que la Subdirección de Medio Ambiente de este H. Ayuntamiento, a través del oficio SMA/0653/2016 de fecha 11 de octubre de 2016, entregó la respuesta a su petición, la cual adjunto al presente.

 $\ddotsc$ 

#### SMA/0653/2016

Por cuanto hace al requerimiento; Le informo que de acuerdo con el Reglamento de conservación ecológica y protección al ambiente para el desarrollo sustentable del municipio de Xalapa, Veracruz. En su capítulo III De la prevención y Control Generada por...Ruidos.., Sección II Ruidos Artículo 150 que a la letra dice:

"Artículo 150. Se consideran de competencia municipal, los ruidos emitidos por actividades comerciales o sociales públicas o privadas que rebasen los límites máximos permisibles establecidos por la Norma Oficial Mexicana NOM-081-SEMARNAT y la Ley contra el Ruido en el Estado de Veracruz"

De lo anterior se desprende que el H. Ayuntamiento en observancia del reglamento citado se rige en sus mediciones por lo que marca la NOM-081-SEMARNAT-1994 vigente, y el acuerdo por el que se modifica el numeral 5.4 de la Norma referida y que a continuación se enuncian.

**CUADRO 1.- EMISIONES SONORAS LÍMITES MAXIMOS PERMISIBLES** 

Acuerdo por el que se modifica el numeral 5.4 de la Norma Oficial Mexicana NOM-081-SEMARNAT-1994, que establece los límites máximos permisibles de emisión de ruido de las fuentes fijas y su método de medición:

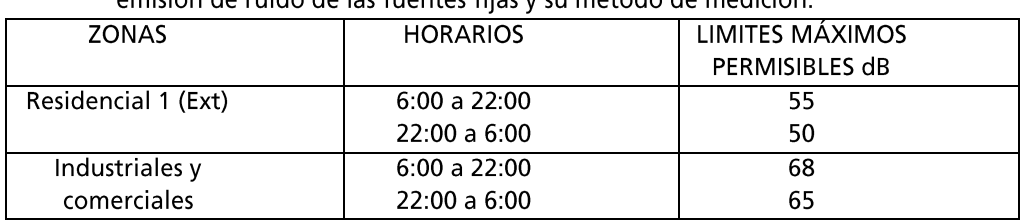

Cabe mencionar que la norma oficial mexicana cataloga a todas las actividades de índole comercial en una sola categoría, y no hace distinción entre negocios que tengan música viva antros, bares o cantinas y botaneros como lo solicita el ciudadano.

En razón de lo anterior para este Ayuntamiento los límites máximos permisibles aplicables a los que hace alusión el solicitante, corresponden a la categoría de industriales y comerciales referida en la multicitada norma oficial.

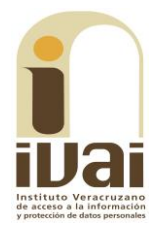

III. Inconforme con la respuesta, el once de noviembre de la pasada anualidad, la parte promovente interpuso el presente recurso de revisión vía Sistema Infomex-Veracruz.

IV. Mediante acuerdo de fecha catorce de noviembre del año dos mil dieciséis, se tuvo por presentado el recurso y se ordenó remitirlo a la ponencia del comisionado José Rubén Mendoza Hernández.

V. En fecha veintidós de noviembre del año dos mil dieciséis, se admitió el recurso dejándose a disposición del sujeto obligado y del recurrente el expediente para que en un plazo máximo de siete días hábiles manifestaran lo que a su derecho conviniera.

El uno de diciembre del año próximo pasado, el sujeto obligado compareció en la oficialía de partes de este instituto y a través de correo electrónico dirigido a la parte recurrente y a la cuenta institucional de este órgano.

VI. Por acuerdo de ocho de diciembre siguiente, se agregó al expediente las constancias de cuenta y asimismo se tuvo por presentado al sujeto obligado dando cumplimiento al proveído señalado en el hecho anterior, haciendo diversas manifestaciones y acompañando diversas documentales, las cuales ya obran dentro de los autos del presente expediente, mismas que fueron remitidas junto con el acuerdo de admisión, motivo por el cual resultó innecesario remitirle dichas constancias.

En el mismo acuerdo se declaró cerrada la instrucción y se dejaron los autos en estado de dictar resolución.

VII. En fecha doce de diciembre del año dos mil dieciséis se acordó ampliar el plazo para resolver, toda vez que habían argumentos que debían ser considerados.

Sequido el procedimiento en todas sus fases, se presentó el proyecto de resolución conforme a las siguientes:

# **CONSIDERACIONES**

PRIMERA. Competencia. El Pleno del Instituto Veracruzano de Acceso a la Información y Protección de Datos Personales es competente para conocer y resolver los recursos de revisión, que tienen por objeto salvaguardar y garantizar el derecho a la información y la protección de datos personales, y que son presentados en contra de las respuestas emitidas por el sujeto obligado, así como por las omisiones de las mismas.

Lo anterior, con fundamento en lo previsto en los artículos 6, párrafos segundo y cuarto, apartado A, fracción IV de la Constitución Política de los Estados Unidos Mexicanos, 6 párrafos séptimo, octavo y noveno y 67, párrafo segundo fracción IV apartado 4, de la Constitución Política del Estado de Veracruz de Ignacio de la Llave; 77, 80, fracción II, 89, 90, fracción XII, 192, 193, 215 y 216 de Ley 875 de Transparencia y Acceso a la Información Pública para el Estado de Veracruz de Ignacio de la Llave; 73, 74 y 75 de los Lineamientos Generales para Regular el Procedimiento de Substanciación del Recurso de Revisión, y 9, inciso A), fracción III, del Reglamento Interior de este instituto.

Requisitos de Procedibilidad. Este cuerpo **SEGUNDA.** colegiado advierte que en el presente recurso de revisión se encuentran satisfechos los requisitos formales y substanciales previstos en el artículo 159 de la Ley 875 de Transparencia y Acceso a la Información Pública para el Estado de Veracruz de Ignacio de la Llave, toda vez que en el mismo se señala: I. El nombre del recurrente o, en su caso, de su representante o del tercero interesado; II. Domicilio para oír y recibir notificaciones o correo electrónico; III. La Unidad de Transparencia del Sujeto obligado ante la cual se presentó la solicitud cuyo trámite da origen al recurso; IV. La fecha en que se le notificó al solicitante o en la que tuvo conocimiento del acto que motiva el recurso o de presentación de la solicitud, en caso de falta de respuesta; V. El acto o resolución que recurre y, en su caso, el número de expediente que identifique el mismo, o el documento con el que acredite la existencia de la solicitud o los datos que permitan su identificación en la Plataforma Nacional; VI. La exposición de los agravios; VII. La copia de la respuesta que se impugna y, en su caso, de la notificación correspondiente, salvo en el caso de falta respuesta de la solicitud, y VIII. En su caso, pruebas que tengan relación directa con el acto o resolución que se recurre.

Lo anterior, conforme a lo previsto en los artículos 155, 156 y 157, de la Ley 875 de Transparencia y Acceso a la Información Pública para el Estado de Veracruz de Ignacio de la Llave; y en lo que no se oponga, el numeral 63 de los Lineamientos Generales para Regular el Procedimiento de Substanciación del Recurso de Revisión.

Por lo que al no advertirse la actualización de alguna de las causales de improcedencia o sobreseimiento previstas en los artículos 222 y 223 de la multicitada Ley 875 de Transparencia y Acceso a la Información Pública, este organismo debe entrar al estudio de fondo del recurso de revisión.

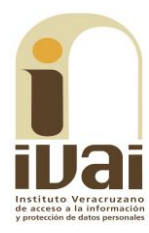

TERCERA. Estudio de fondo. Previo al estudio de fondo es menester señalar que:

De conformidad con el texto vigente del artículo 1° de la Constitución Política de los Estados Unidos Mexicanos, modificado por el decreto de reforma constitucional publicado en el Diario Oficial de la Federación, el diez de junio de dos mil once, en materia de derechos fundamentales, nuestro orden jurídico tiene dos fuentes primigenias: los derechos fundamentales reconocidos en la Constitución; y todos aquellos derechos humanos establecidos en tratados internacionales de los que el Estado mexicano es parte.

Las normas provenientes de ambas fuentes gozan de rango constitucional y, por tanto, son normas supremas del ordenamiento jurídico mexicano. Esto implica que los valores, principios y derechos que ellas materializan deben permear en todo el orden jurídico, obligando a todas las autoridades a su aplicación y, en aquellos casos en que sea procedente, a su interpretación.

El derecho de acceso a la información está regulado en el segundo párrafo del artículo 6° de la referida Constitución; 13 de la Convención Americana sobre Derechos Humanos y 19 del Pacto Internacional de Derechos Civiles y Políticos.

El artículo 6° constitucional, en su apartado A, fracción I, señala que toda la información en posesión de cualquier autoridad, entidad, órgano y organismo de los Poderes Ejecutivo, Legislativo y Judicial, órganos autónomos, partidos políticos, fideicomisos y fondos públicos, así como de cualquier persona física, moral o sindicato que reciba y ejerza recursos públicos o realice actos de autoridad en el ámbito federal, estatal y municipal, es pública y sólo podrá ser reservada temporalmente por razones de interés público y seguridad nacional, en los términos que fijen las leyes. En la interpretación de este derecho deberá prevalecer el principio de máxima publicidad.

Asimismo, el derecho de petición consagrado en el artículo 8° constitucional implica la obligación de las autoridades de dictar a una petición hecha por escrito, esté bien o mal formulada, un acuerdo también por escrito, que debe hacerse saber en breve término al peticionario.

Aunado a ello, el ya referido artículo 6º de la propia Constitución federal, establece que el derecho a la información será garantizado por el Estado.

Ambos derechos. reconocidos además en tratados internacionales y leyes reglamentarias, se encuentran vinculados y relacionados en la medida que garantizan a los gobernados el derecho, no sólo a que se les dé respuesta a sus peticiones por escrito y en breve término, sino que se haga con la información completa, veraz y oportuna de que disponga o razonablemente deba disponer la autoridad, lo que constituye un derecho fundamental tanto de los individuos como de la sociedad.

Se ha establecido por parte de la Suprema Corte de Justicia de la Nación, que el acceso a la información se distingue de otros derechos intangibles por su doble carácter: como un derecho en sí mismo y como un medio o instrumento para el ejercicio de otros derechos.

En efecto, además de un valor propio, la información tiene uno instrumental que sirve como presupuesto del ejercicio de otros derechos y como base para que los gobernados ejerzan un control respecto del funcionamiento institucional de los poderes públicos, por lo que se perfila como un límite a la exclusividad estatal en el manejo de la información y, por ende, como una exigencia social de todo Estado de Derecho.

Así, el acceso a la información como garantía individual tiene por objeto maximizar el campo de la autonomía personal, posibilitando el ejercicio de la libertad de expresión en un contexto de mayor diversidad de datos, voces y opiniones; incluso algunos instrumentos internacionales lo asocian a la libertad de pensamiento y expresión, a las cuales describen como el derecho que comprende la libertad de buscar, recibir y difundir informaciones e ideas de toda índole.

Por otro lado, el acceso a la información como derecho colectivo o garantía social cobra un marcado carácter público en tanto que funcionalmente tiende a revelar el empleo instrumental de la información no sólo como factor de autorrealización personal, sino como mecanismo de control institucional, pues se trata de un derecho fundado en una de las características principales del gobierno republicano, que es el de la publicidad de los actos de gobierno y la transparencia de la administración.

Por tanto, este derecho resulta ser una consecuencia directa del principio administrativo de transparencia de la información pública gubernamental y, a la vez, se vincula con el derecho de participación de los ciudadanos en la vida pública, protegido por la Constitución Política de los Estados Unidos Mexicanos.

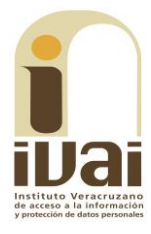

Lo anterior se estableció en la jurisprudencia de rubro: ACCESO A LA INFORMACIÓN. SU NATURALEZA COMO GARANTÍAS **INDIVIDUAL Y SOCIAL**, publicada en el Semanario Judicial de la Federación y su Gaceta, Novena Época, Tomo XXVII, junio de 2008, página 743, Pleno, tesis P./J. 54/2008; véase ejecutoria en el Semanario Judicial de la Federación y su Gaceta, Novena Época, Tomo XXVII, abril de 2008, página 1563.

Para la efectiva tutela del derecho a acceder a la información pública, la fracción IV del artículo 6º constitucional, apartado A, precisa se establecerán mecanismos de acceso a la información y procedimientos de revisión expeditos que se sustanciarán ante los organismos autónomos especializados e imparciales que establece la propia Constitución.

A nivel local, la Constitución Política del Estado de Veracruz de Ignacio de la Llave establece en su artículo 6°, reformado por el decreto de reforma constitucional publicado en la Gaceta Oficial del Estado de Veracruz, el veintisiete de abril del dos mil dieciséis, en materia de transparencia, acceso a la información pública y protección de datos personales, en el que se señala que, toda persona gozará del derecho a la información, así como al de acceso, rectificación, cancelación y oposición al tratamiento de sus datos personales, frente a los sujetos obligados, derecho que de conformidad con lo dispuesto en el artículo 67 fracción IV, del ordenamiento legal en cita, se garantiza por este Instituto Veracruzano de Acceso a la Información y Protección de Datos Personales, como organismo autónomo del Estado, de funcionamiento colegiado, y de naturaleza especializada en la difusión, capacitación y cultura de la transparencia, imparcial y con jurisdicción material en su ámbito de competencia.

Por su parte, el artículo 7º señala que toda persona podrá ejercer el derecho de petición ante las autoridades del Estado, de los municipios, así como de los organismos autónomos, los cuales estarán obligados a dar respuesta escrita, motivada y fundada, en un plazo no mayor de cuarenta y cinco días hábiles. La ley regulará los casos en los que, ante el silencio de la autoridad administrativa, la respuesta a la petición se considere en sentido afirmativo.

Por otro lado, la Ley 875 de Transparencia y Acceso a la Información Pública para el Estado de Veracruz de Ignacio de la Llave, dispone en sus artículos 4 párrafo 2; 5; 67, 140; 143 párrafo primero, y 145 párrafos primero y segundo, que toda la información que los sujetos obligados generen, administren o posean es pública, salvo los casos de excepción previstos en la propia Ley, y por ende, toda persona directamente o a través de su representante legal, puede ejercer su

 $\ddotsc$ 

derecho de acceso a la información ante el sujeto obligado que corresponda; con la obligación para éste, de dar respuesta a la solicitud de información en un plazo de diez días hábiles siguientes al que se hava recibido dicha solicitud.

La obligación de acceso a la información se cumple cuando se ponen a disposición del solicitante los documentos o registros o en su caso se expidan copias simples o certificadas de la información requerida, y en caso de que la información se encuentre publicada, se hará saber por escrito al interesado la fuente, el lugar y la forma en que puede consultar, reproducir u obtener la información.

El solicitante a su vez puede impugnar la determinación del sujeto obligado de proporcionar o no la información solicitada, cuando se actualice alguno de los supuestos previstos en el numeral 155 de la Ley 875 de Transparencia y Acceso a la Información Pública para el Estado de Veracruz de Ignacio de La Llave.

En el presente caso el ahora recurrente hace valer como agravio que "...NO SE PUDO ABRIR EL ARCHIVO...", por lo que este instituto estima que deviene *infundado* en razón de lo siguiente:

De la solicitud primigenia se advierte que la información requerida por el ahora recurrente consistió en conocer el número de decibeles permitido para un negocio que tenga música en vivo.

Al respecto, de las constancias de autos se advierte que durante el procedimiento de acceso a la información, el ente obligado informó a través del oficio SMA/0653/2016 signado por el Subdirector de Medio Ambiente, que de acuerdo a las dos tipos de zonas que existen y de acuerdo a los horarios establecidos, en las zonas Residenciales 1 (Ext) en el horario de 6:00 a 22:00 se permiten 55 decibles máximo, en el horario de 22:00 a 6:00 se permiten 50 decibles máximo y por lo que corresponde a la zonas industriales y comerciales en el horario de 6:00 a 22:00 se permiten 68 decibles como máximo, en el horario de 22:00 a 6:00 se permiten 65 decibles como máximo, lo anterior se encuentra visible en las fojas nueve y diez del presente sumario. Posteriormente, el Ayuntamiento de Xalapa compareció al presente miedo recursal, en el que ratificó su respuesta inicial, mismo en el que agregó lo siguiente:

Tal y como corre agregado en el presente sumario, este Sujeto Obligado dio cumplimiento en tiempo y en forma con la respuesta que se le otorgó al recurrente. Sin embargo, el recurrente arguye como agravio que: "...NO SE PUDO ABRIR EL ARCHIVO", es importante destacar que de la respuesta otorgada al revisionista, oficio<br>SMA/0653/2016, se desprende claramente que se entrega respuesta a su petición y realizan la diligencia correspondiente en el área

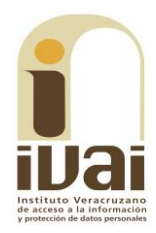

competente (Subdirección de Medio Ambiente), sin embargo cabe señalar que tal y como consta en autos la información proporcionada se entrega en archivo PDF, tan es así que la respuesta viene agregada al sumario por parte de este Órgano Garante de Transparencia, por lo que en ningún momento se está calculando el derecho de acceso a la información del ciudadano, sin embargo y a fin de fortalecer la<br>respuesta emitida, se le envía por correo el oficio de respuesta mencionado líneas arriba.

 $\ddotsc$ 

Documentales que constituyen prueba plena al tratarse de instrumentos públicos expedidos por servidores públicos en el ejercicio de sus funciones, lo anterior de conformidad con los artículos 38, 51 y 52 de los Lineamientos Generales para Regular el Procedimiento de Substanciación del Recurso de Revisión.

Ahora bien, lo requerido constituye información pública vinculada con obligaciones de transparencia en términos de lo dispuesto en los artículos 3, fracciones VII, XVI, XVIII; 4; 5; 9, fracción VI de la Ley 875 de Transparencia y Acceso a la Información Pública para el Estado de Veracruz de Ignacio de la Llave.

Lo anterior es así, ya que el ahora recurrente solicitó conocer el número de decibeles permitido para un negocio que tenga música en vivo.

En la especie, el inconforme se limitó a precisar en su escrito recursal lo siguiente: "NO SE PUDO ABRIR EL ARCHIVO", sin embargo del análisis de las constancias de autos se puede advertir que en la respuesta proporcionada a través del Sistema Infomex-Veracruz se evidencia que en el apartado correspondiente a "Archivo adjunto de respuesta terminal" se muestra un archivo denominado "385-16.zip", procediéndose a descargar el mismo y mostrándose los oficios UMTAI-592/2016 y SMA/0653/2016, tal y como se muestra a continuación:

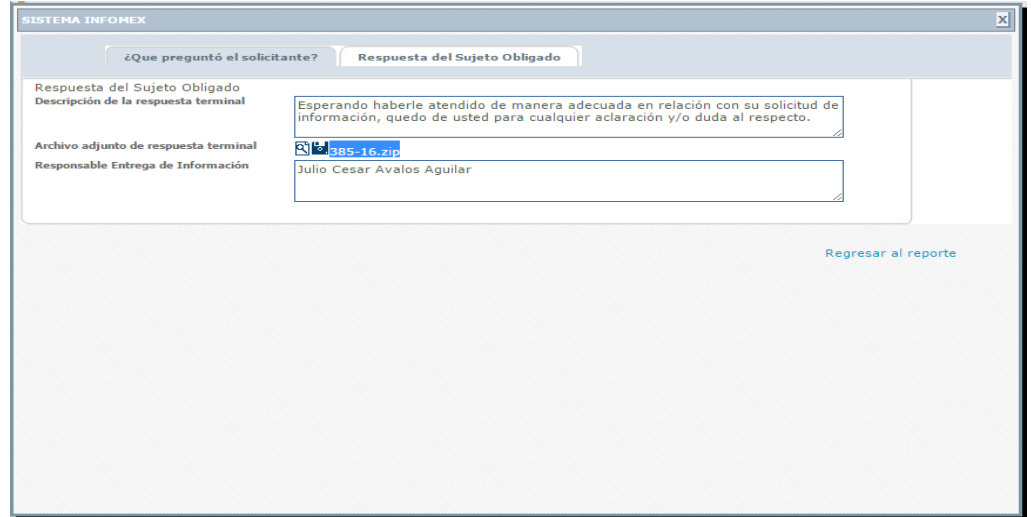

**XALAPA** Unidad de Transparencia y Acceso a la Información

OFICIO NÚMERO: UMTAI-592/16

# C. SOLICITANTE<br>PRESENTE

En relación a su solicitud de información presentada en esta Unidad a mi cargo a<br>través de INFOMEX-VERACRUZ, con número de folio **00979716** y misma que se<br>le asignó el número de control interno **385/16,** en la cual solicit

"...CUAL ES EL NUMERO DE DECIBELES PERMITIDO PARA UN NEGOCIO QU ETENGA<br>(SIC) MUSICA VIVA EN ESPECIAL ANTRO BAR CANTINA BOTANERO...."

Estimado solicitante con fundamento en lo previsto por el artículo 143 y 145 fracc.<br>I de la Ley de Transparencia y Acceso a la Información, me permito comunicarle<br>que la Subdirección de Medio Ambiente de este H. Ayuntamien

Esperando haberle atendido en forma adecuada con relación a su solicitud de<br>información, quedo de usted para cualquier aclaración al respecto.

A T E N T A M E N T E<br>Xalapa, Ver., a 28 de octubre de 2016

# LIC. MARIA TERESA PARADA CORTES<br>JEFA DE LA UNIDAD

Cap) LIC ANDIACO ZUÑISA MARTINEZ- PRESEDENTE MUNICIPAL CONSTITUCIONAL - Para su superior conscimiento.<br>1121: SALEM GARLIA PRIÑA- REGEIORE DECEMBO POR POTENIAR DEL LA COMESIÓN DE TRANSPARENCIA - Munto fin.<br>27: CARLOS EDUARD

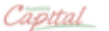

Estanzuela No. 37, Fracc. Pomona Xalapa, V<br>Tel. (228) 165 0938 · www.xalapa.gob.mx

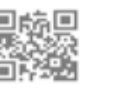

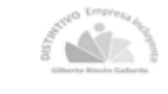

I : Lui 7018 RECIBID

# XALAPA OFICIO No. SMA/0653/2016.<br>XALAPA-ENRÍQUEZ, VER., A 11 DE OCTUBRE DE 2016.<br>ASUNTO: SE RINDE INFORME. Subdirección de<br>Medio Ambiento LIC. MA. TERESA PARADA CORTÉS<br>JEFA DE LA UNIDAD MUNICIPAL DE TRANSPARENCIA<br>Y ACCESO A LA INFORMACIÓN<br>H. AYUNTAMIENTO DE XALAPA, VERACRUZ.<br>PRESENTE **DISTINGUIDA LICENCIADA:** Me complace saludarie a través del presente, significándole que en atención y seguimiento al Memorándum No. UMTAI-713/16 signado por Usted, recibido en esta Subdirección en fecha 10 de<br>Octubre del presente año, promovido CUADRO 1.- EMISIONES SONORAS LÍMITES MÁXIMOS PERMISIBLES<br>cuerdo por el que se modifica el numeral 5.4 de la Norma Oficial Mexicana NOM-081-SEMARNAT-<br>1994, que establece los límites máximos permisibles de emisión de ruido d

Cambian a Zoncuandia S/M-Col. Benito Juánez, Xalapa, Versonuz.<br>Tel. (228) 812-9382 + www.vollape.gob.mtc

BAR CANTINA BOTANERO.." (SIC),<br>
SER CANTINA BOTANERO.." (SIC),<br>
Atendiendo a lo antes señalado, y con fundamento en lo establecido por los artículos 8" de la<br>
Atendiendo a lo antes señalados Unidos Mexicanos; 6" párrafo cu

Por cuanto hace al requerimiento; Le informo que de acuerdo con el Reglamento de<br>conservación ecológica y protección al ambiente para el desarrollo sustentable del municipio<br>de Xalapa, Verscruz, en su capítulo III De la pr

rticalo 150. Se comièleran de competencia municipal, los ruidos entitidas por actividades comerciales o sociales públicas a<br>index que rebasen las liteñas máximas permàtikin entablecidas por la Norma Oficial Mexicana NOM-OB

De lo anterior se desprende que el H. Ayuntamiento en observancia del reglamento citado se rige en sus<br>mediciones por lo que marca la NOM-O81-SEMARNAT-1994 vigente, y el acuerdo por el que se modifica<br>el numeral 5.4. de la

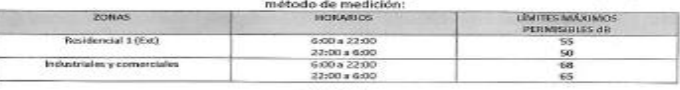

Página 1/2

Capital

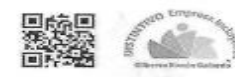

 $10$ 

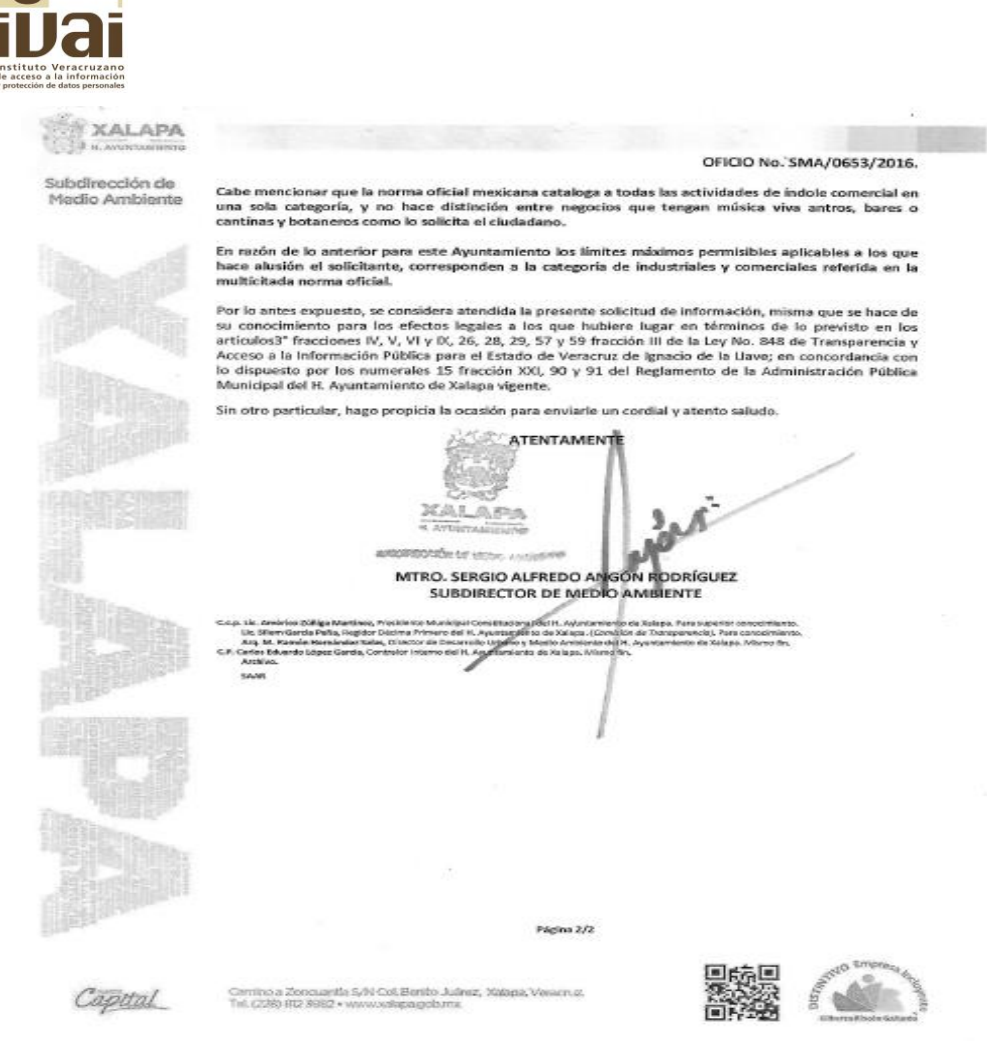

Oficios que constituyen prueba plena al ser instrumentos públicos expedidos por servidores públicos en el ejercicio de sus funciones, de conformidad con los artículos 38, 51 y 52 de los Lineamientos Generales para Regular el Procedimiento de Substanciación del Recurso de Revisión, al no existir prueba en contrario.

De las impresiones de pantalla antes vistas se puede observar que contrario a lo expresado por el ahora recurrente, el archivo proporcionado por el sujeto obligado vía Sistema Infomex-Veracruz si se puede abrir, mostrándose en el dos oficios que dan respuesta a lo peticionado, además este instituto al admitir el presente recurso en fecha veintidós de noviembre del año dos mil dieciséis se acordó dejar a disposición de las partes las constancias que obran en el expediente, así también al notificar dicho acuerdo se le remiten las documentales con las que se cuenta hasta esa etapa procesal, lo que en el caso son los acuses de recibo de la solicitud de información y del recurso de revisión, las documentales que haya presentado el sujeto obligado al dar respuesta a la solicitud (si es que el caso existiera respuesta), el acuerdo de turno y el acuerdo de admisión, motivo por el cual ya tiene conocimiento el incoante de la respuesta proporcionada durante el procedimiento de acceso.

Al respecto es necesario señalar que lo anterior pudo deberse a que en algunas ocasiones el navegador Google Chrome descarga los archivos del sistema Infomex con una extensión ".aspx". Si se intenta abrir estos archivos dándole doble clic, es posible que muestre un archivo ilegible con símbolos irregulares, siendo este un problema del navegador y no del propio sistema.

Cuando ello ocurre, como alternativa se puede intentar descargar el archivo con cualquier otro navegador como Internet Explorer o Mozilla Firefox, sin embargo si no cuenta con esas opciones o el error persiste en otros navegadores, se debe seguir los siguientes pasos:

1.- Abrir la pantalla de descarga del archivo y observar bien el nombre del archivo, debiendo poner especial interés en la extensión del mismo.

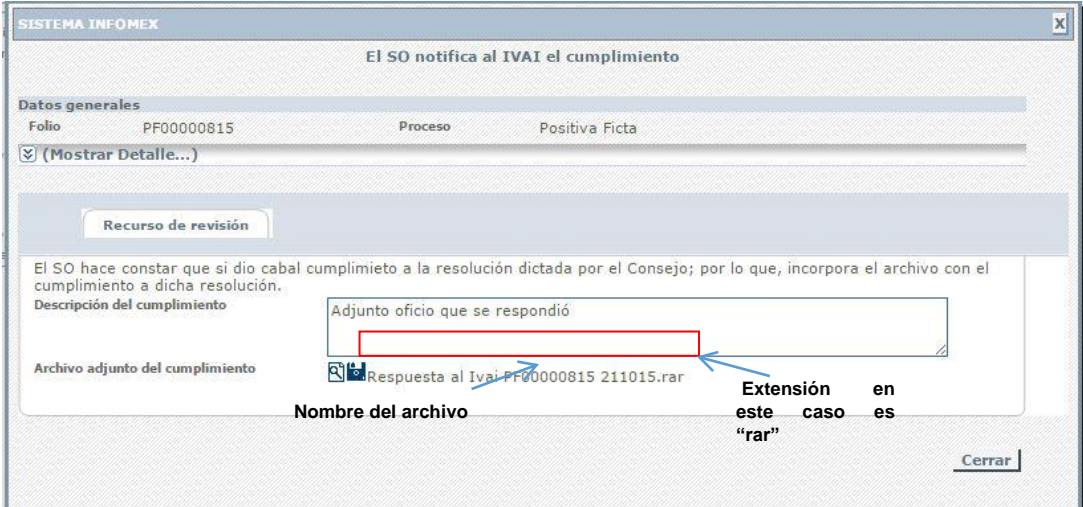

2.- Las extensiones más comunes son rar, zip o pdf. A continuación se da clic en el icono con forma de lupa y se descargará un archivo con el nombre "ArchivoLista.aspx", tal y como se muestra a continuación.

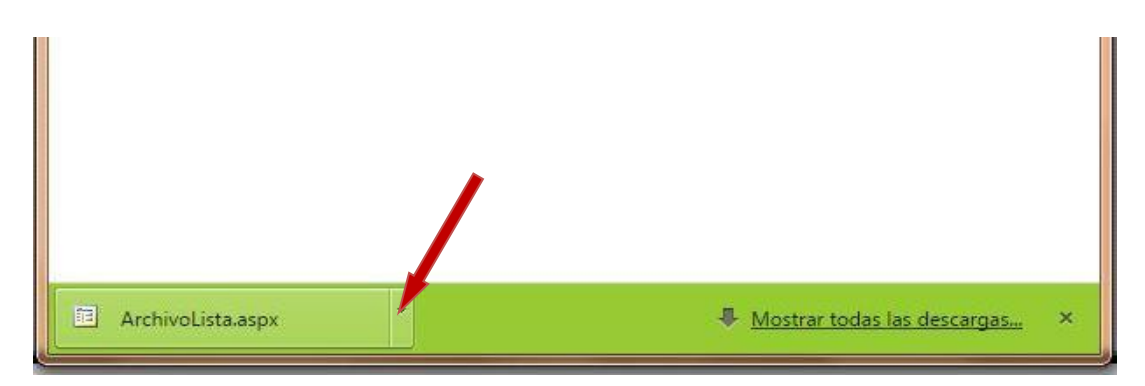

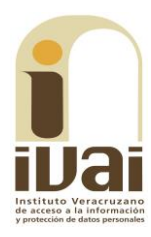

3.- Posteriormente se deberá dar clic en el la figura de triangulo invertido tal y como lo muestra la flecha, para que se le despliegue el menú de opciones que se muestra a continuación, y seleccionar la opción mostrar en carpeta para ir a la carpeta donde se descargara el archivo. **ITE** 

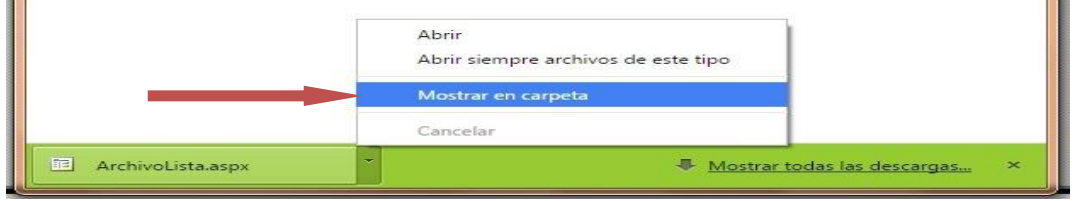

# 4.- Ya en la carpeta se puede observar el archivo descargado.

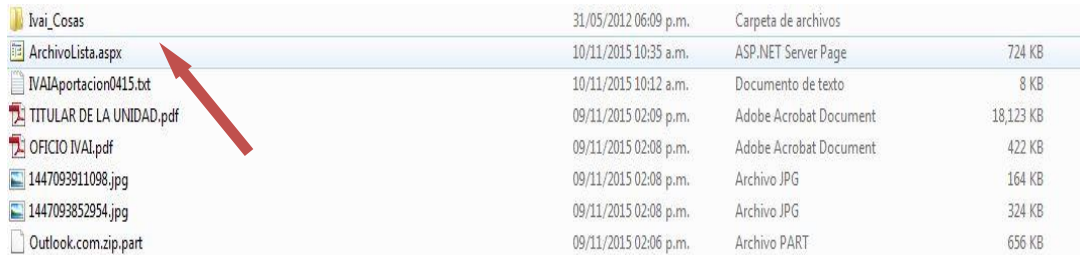

5.- Algunas computadoras tienen como predeterminado ver las extensiones de los archivos como son: "aspx", txt, pdf y algunos en jpg., -por ejemplo en la imagen anterior se puede observar el archivo con una extensión "aspx"-; otras computadoras mantienen ocultas esas extensiones para el usuario.

Si en su computadora puede ver esas extensiones tal y como se muestra en la imagen anterior, siga en el paso: 6; si no puede verlas se deberá configurar la computadora en uso.

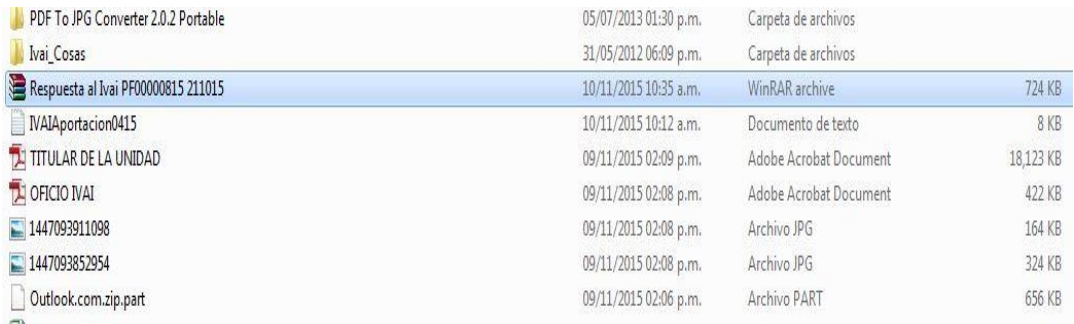

## Ejemplo de computadora que no visualiza extensiones de archivos.

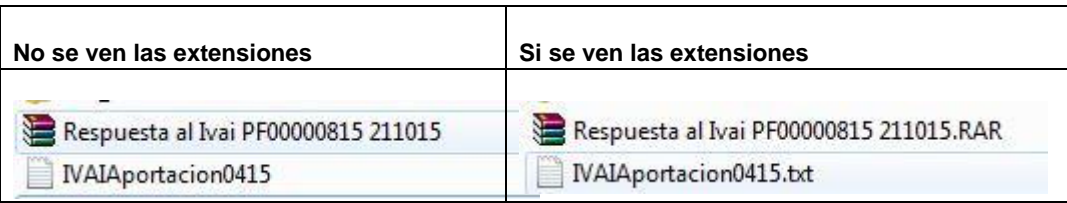

Para poder visualizar las extensiones, se tiene que hacer lo siguiente:

a) Se tiene que seleccionar el menú herramientas de la barra de estado. Si el menú no está visible, presione las teclas Alt + H para ver el menú, tal y como se muestra a continuación:

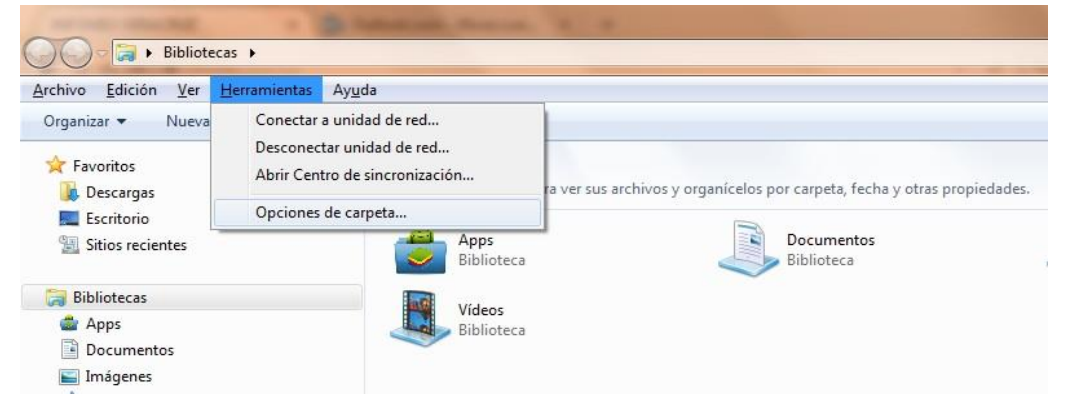

b) Acto seguido, seleccione la opción "Opciones de carpeta..." para visualizar un cuadro de dialogo como el siguiente:

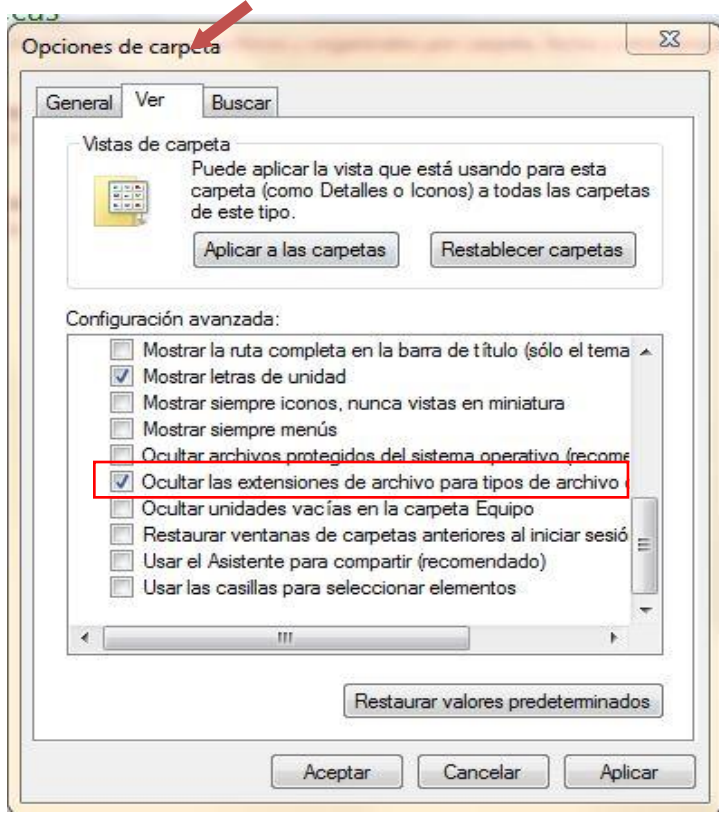

c) Elija la pestaña "Ver" y busque entre las opciones la que dice "Ocultar las extensiones de archivo para tipos de archivo conocidos", ya que se haya localizado, es posible que este seleccionado con una√. De clic sobre la selección para que el cuadrito aparezca en blanco. De clic en "Aplicar" y después en "Aceptar". A continuación ya podrá ver los archivos con extensión tal y como se muestra con la siguiente impresión de pantalla:

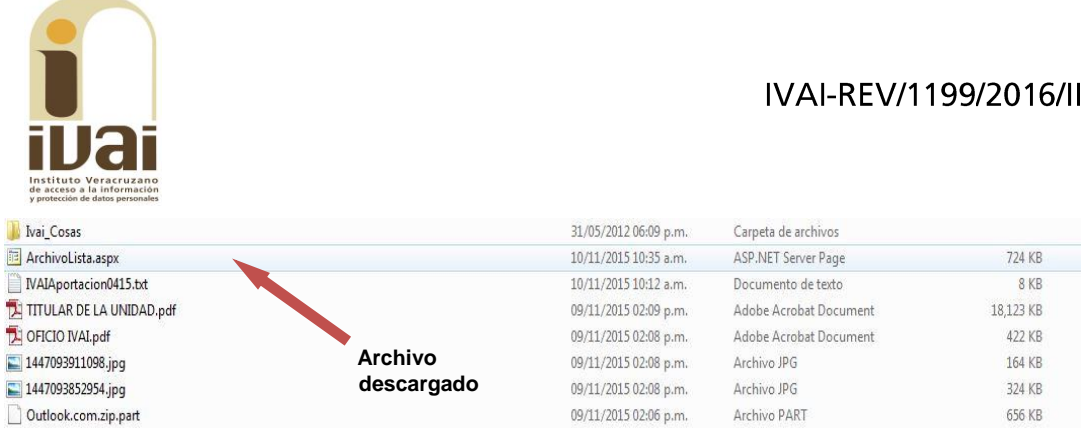

6.-Seleccione el archivo y de clic derecho con el mouse y aparece un menú para lo cual deberá elegir la opción de "Cambiar Nombre".

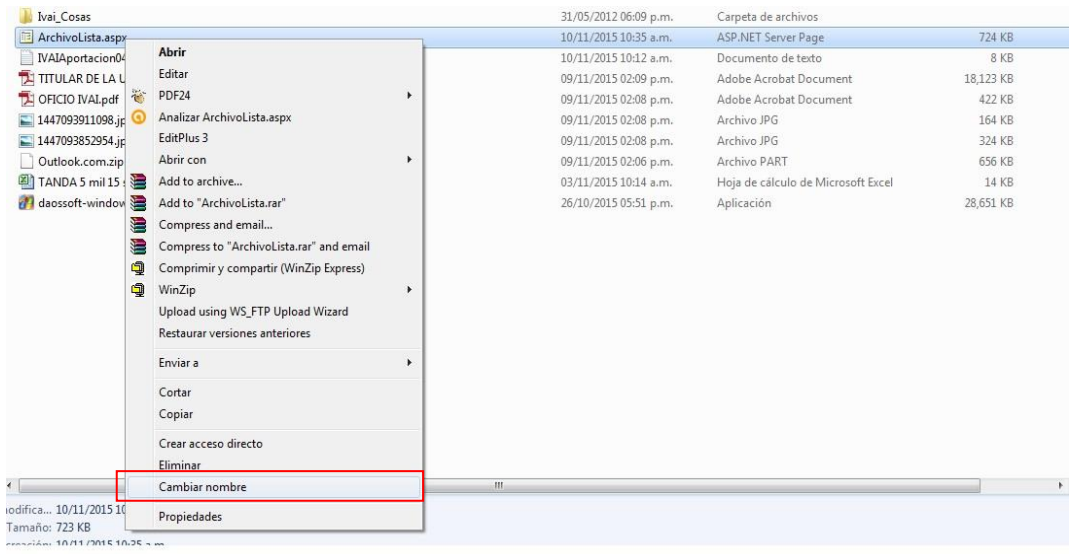

7.-Verifique el nombre y la extensión del archivo que se descargó en el sistema infomex, tal como se muestra en el paso 1, debiendo borrar el nombre de "Archivolista.aspx" y remplazarlo por el nombre de su archivo incluyendo la extensión con que cuente: .rar, .pdf, .zip o la que se muestre. Hecho lo anterior se oprime la tecla "Enter".

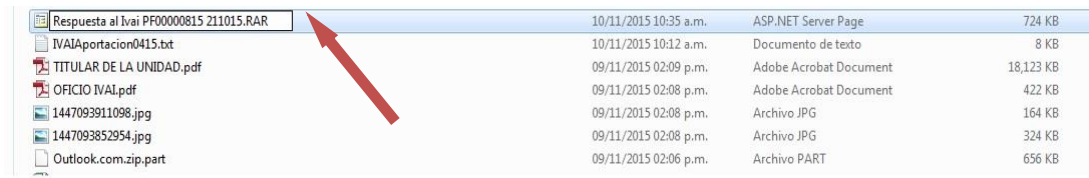

8.- Inmediatamente el sistema enviará un mensaje, para que verifique si desea cambiar el nombre del archivo, para lo cual se deberá dar clic en la palabra "SI".

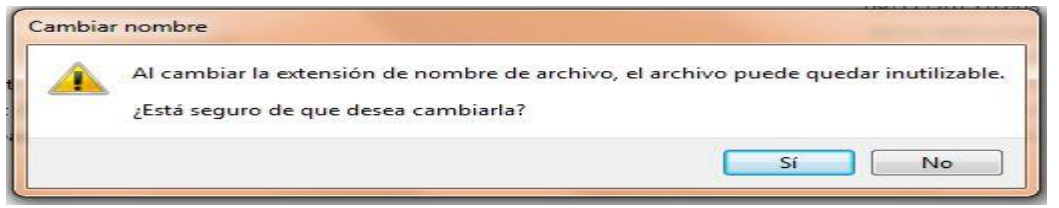

9.- El archivo quedará con el nombre que le acaba de proporcionar.

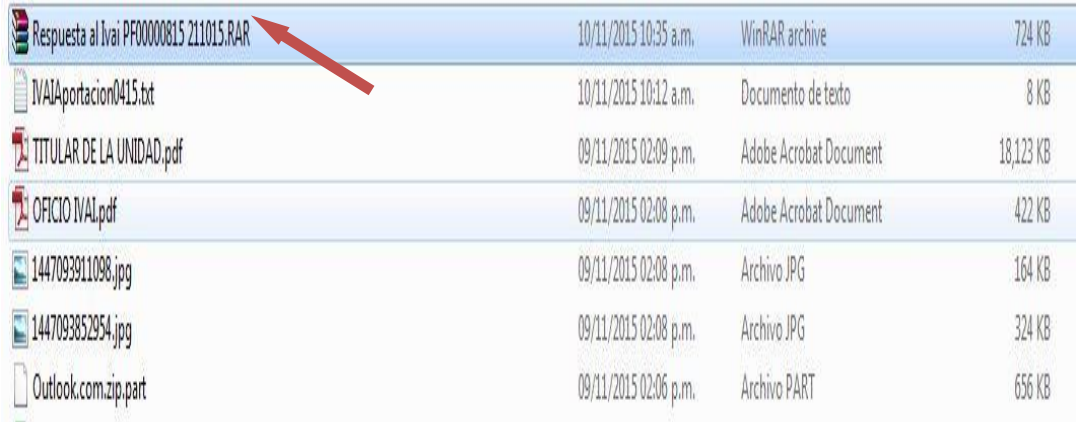

10.- Acto seguido dar doble clic en el archivo para poder abrirlo. Si es un archivo con extensión .zip o .rar abrirá una pantalla donde se contienen los archivos que conforman el archivo. Si es otro archivo como un pdf, abrirá con el programa que tenga predeterminado para abrir dichos documentos.

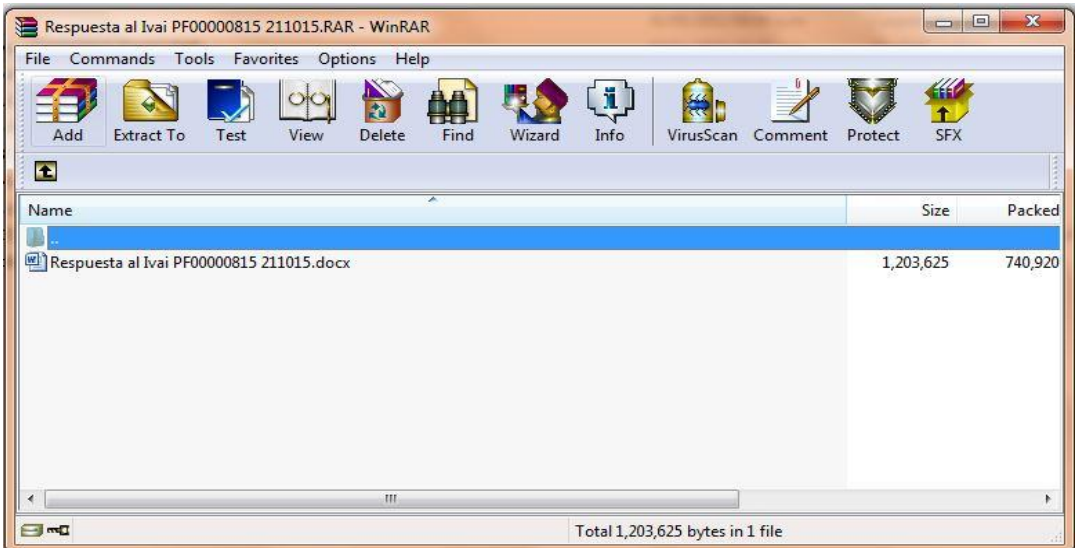

Aunado a ello, de la respuesta de origen dada a la solicitud de información, se advierte que lo contenido en el oficio SMA/0653/2016 colma la pretensión del solicitante ya que atiende puntualmente el cuestionamiento vertido, en el sentido de comunicar que de acuerdo a las dos tipos de zonas que existen y de acuerdo a los horarios establecidos, en las zonas Residenciales 1 (Ext) en el horario de 6:00 a 22:00 se permiten 55 decibles máximo, en el horario de 22:00 a 6:00 se permiten 50 decibles máximo y por lo que corresponde a la zonas industriales y comerciales en el horario de 6:00 a 22:00 se permiten 68 decibles como máximo, en el horario de 22:00 a 6:00 se permiten 65 decibles como máximo, la cual es proporcionada por el Subdirector de Medio Ambiente del sujeto obligado, la cual es el área competente de conformidad con lo establecido en el Manual Especifico de

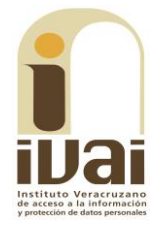

Organización de la Dirección de Desarrollo Urbano y Medio Ambiente<sup>1</sup> en su página ciento cincuenta y tres, en la que se le confiere a la citada subdirección la función de vigilar, monitorear, controlar y regular la contaminación originada por ruidos proveniente de fuentes ya sean fijas o móviles de competencia municipal, que afecten y alteren el equilibrio ecológico y la protección al medio ambiente, en concordancia con las normas oficiales expedidas por la Federación, así como las estatales y municipales vigentes.

En consecuencia, al resultar *infundado* el agravio expuesto, lo procedente es confirmar la respuesta del sujeto obligado otorgada durante el procedimiento de acceso, con apoyo en el artículo 216 fracción II de la Ley 875 de Transparencia y Acceso a la Información Pública para el Estado de Veracruz de Ignacio de la Llave, por las razones expresadas en el presente fallo.

Por lo expuesto y fundado, se:

# **RESUELVE**

PRIMERO. Se confirma la respuesta emitida por el sujeto obligado otorgada durante el procedimiento de acceso.

# **SEGUNDO.** Se informa a la parte recurrente que:

a) Cuenta con ocho días hábiles a partir del día siguiente en que se notifique la presente resolución, para que manifieste su autorización para la publicación de sus datos personales, en el entendido que, de no hacerlo así, se entenderá contestada en sentido negativo; de conformidad con lo dispuesto en el artículo 215 fracción V de la ley de la materia; y

b) La resolución pronunciada puede ser combatida por la vía ordinaria mediante el Recurso de Inconformidad, ante el Instituto Nacional de Transparencia, Acceso a la Información y Protección de Datos Personales dentro de los quince días hábiles siguientes a que surta efectos la notificación de la resolución; lo anterior de conformidad con el artículo 215, fracción VII de la Ley 875 de Transparencia y Acceso a la Información Pública para el Estado de Veracruz de Ignacio de la Llave.

vínculo: Consultable  $e<sub>l</sub>$ http://xalapa.gob.mx/transparencia/wpen content/uploads/sites/2/2015/07/MANUAL-DE-ORGANIZACIO%CC%81N-DIRECCIO%CC%81N-DE-DESARROLLO-URBANO-Y-MEDIO-AMBIENTE.pdf

Notifíquese la presente resolución en términos de Ley, y en su oportunidad, archívese como asunto definitivamente concluido.

Así lo resolvieron por **UNANIMIDAD** de votos los integrantes del Pleno del Instituto Veracruzano de Acceso a la Información y Protección de Datos Personales, en términos del artículo 91 de la Ley número 875 de Transparencia y Acceso a la Información para el Estado de Veracruz de Ignacio de la Llave, ante la secretaria de acuerdos, con quien actúan y da fe.

Yolli García Alvarez Comisionada presidenta José Rubén Mendoza Hernández **Comisionado** 

**María Yanet Paredes Cabrera** Secretaria de acuerdos